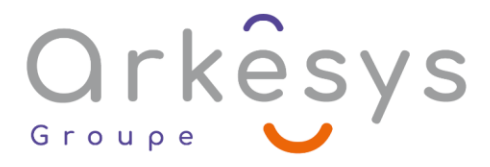

## *Outils collaboratifs*  **MICROSOFT TEAMS – PARTAGER ET COLLABORER EN EQUIPE**

*Référence : BUR-TEA-O365-BA*

## 1 jour (7h) – Présentiel ou À distance

**Tarif public intra :** Consulter notre [site Internet](https://www.groupe-arkesys.com/catalogue-de-formations/)

**Tarif public inter :** Consulter notre [site Internet](https://www.groupe-arkesys.com/catalogue-de-formations/)

**Population visée :** Ouvrier – Employé – Employé qualifié – Cadre – Cadre supérieur

**Public concerné :** Toute personne souhaitant maîtriser Teams pour partager des informations et collaborer en équipe.

### **Prérequis**

Connaissance de l'environnement Windows

Maîtriser Skype Entreprise et/ou Microsoft Lync : un plus…

## **Objectifs pédagogiques**

À l'issue de cette formation, l'apprenant sera capable de :

- Utiliser Teams pour communiquer de manière instantanée et échanger avec des éléments
- Créer une équipe pérenne et utiliser les outils collaboratifs présents dans Teams

## **Programme**

#### **Décrire ce qu'est Microsoft Teams**

- Histoire, rôle
- La convergence de Skype Entreprise et des outils collaboratifs de SharePoint
- Version bureau, en ligne et mobile

#### **Se repérer dans la fenêtre d'application bureau**

- Fenêtre principale
- Paramètres :
	- o Historiques
	- o Audio/vidéo
	- o Lancement automatique
- Gérer ses informations de disponibilité
- Les rubriques : Activités, Conversations, Equipes, Calendrier, Appels, Fichiers…

Page 1/3 - MICROSOFT TEAMS – PARTAGER ET COLLABORER EN EQUIPE - Mis à jour le 14/03/2023 Concepteur : Groupe ARKESYS – Diffuseur : Groupe ARKESYS

70 rue Bergson - 42000 Saint-Etienne T. 04 37 24 36 78 - info@arkesys.fr SAS AU CAPITAL DE 60 000 € - SIRET : 501 033 609 00030<br>ETS secondaire : 24 espace H.Vallée - 69007 Lyon - SIRET : 501 033 609 00014

**ARKESYS.NET** 

**AVANTEAM FORMATION** 

650 chemin de l'Aumône Vieille - 13400 Aubagne T. 04 37 24 36 78 - info@arkesys.fr

# Orkesys

#### **Gérer ses contacts**

- **C** Favoris
- Groupe

#### **Utiliser la discussion instantanée avec un seul interlocuteur**

- La messagerie instantanée
- La Discussion Audio/Vidéo

#### **Utiliser la discussion instantanée avec plusieurs interlocuteurs : conférence en ligne**

#### **Maîtriser les interactions entre Outlook et Teams**

- Organiser une réunion en ligne
- Vérifier la disponibilité d'un contact
- Répondre à un mail via une réponse instantanée

#### **Créer et gérer une équipe pérenne (adresse et calendrier)**

#### **Définir et ajouter des outils à l'équipe**

- o Bibliothèque
- o OneNote
- o Planner
- o Autres applications

#### **Créer des canaux pour faciliter la gestion des différents dossiers**

#### **Consulter les contenus de l'équipe dans SharePoint**

#### **Questions/Réponses**

## **Méthodes et moyens**

- Explications théoriques suivies de pratiques guidées puis de mises en autonomie
- Votre formation a lieu en présentiel :
	- o 1 vidéoprojecteur par salle
	- o 1 ordinateur
- Votre formation se déroule à distance avec :
	- o 1 ordinateur
	- o 1 connexion Internet
	- o 1 adresse e-mail valide
	- o 1 équipement audio (micro et enceintes ou casque)
	- o 1 Webcam (facultatif dans l'idéal)
	- o 1 deuxième écran (facultatif dans l'idéal)

Page 2/3 - MICROSOFT TEAMS – PARTAGER ET COLLABORER EN EQUIPE - Mis à jour le 14/03/2023 Concepteur : Groupe ARKESYS – Diffuseur : Groupe ARKESYS

70 rue Bergson - 42000 Saint-Etienne T. 04 37 24 36 78 - info@arkesys.fr SAS AU CAPITAL DE 60 000 € - SIRET : 501 033 609 00030<br>ETS secondaire : 24 espace H.Vallée - 69007 Lyon - SIRET : 501 033 609 00014

**ARKESYS.NET** 

**AVANTEAM FORMATION** 

650 chemin de l'Aumône Vieille - 13400 Aubagne T. 04 37 24 36 78 - info@arkesys.fr SAS AU CAPITAL de 10 000 € - SIRET : 749 889 713 00022

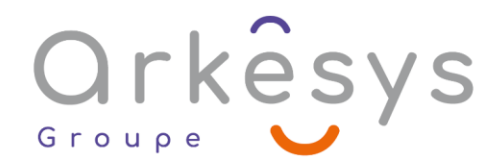

Votre formation se déroule sur notre plate-forme de formation avec :

- o 1 ordinateur
- o 1 connexion Internet
- o 1 adresse e-mail valide
- o 1 équipement audio (micro et enceintes ou casque facultatif)

## **Méthodes d'évaluation des acquis**

L'acquisition des compétences de la formation se fait à travers le suivi du formateur tout au long de la formation (séquences synchrones et asynchrones). Elle s'appuie également sur la réalisation d'exercices et de TP. Enfin, des quiz s'ajoutent aux différents outils de validation de l'acquisition des compétences visées. Une évaluation est systématiquement réalisée par chaque stagiaire, à l'issue de la formation.

# **Profil formateur**

Nos formateurs sont certifiés à l'issue d'un parcours organisé par nos soins. Ils bénéficient d'un suivi de maintien et d'évolution de leurs compétences aussi bien au niveau technique que pédagogique. Chacun de nos formateurs a bénéficié d'une formation spécifique à l'animation de classe virtuelle et à l'utilisation des solutions de formation à distance du Groupe ARKESYS.

# **Support stagiaire**

À l'issue de la formation, les exercices et travaux pratiques réalisés, leurs corrigés ainsi qu'un support de cours dématérialisé sera fourni à chaque stagiaire par e-mail ou via la plate-forme FOAD.

## **Accessible à tous**

Cette formation est accessible à toute personne en situation de handicap. Notre référent handicap prendra contact avec les stagiaires concernés pour adapter l'animation à leurs besoins et rendre l'apprentissage accessible à tous. Enfin, nos centres de formation sont accessibles aux personnes à mobilité réduite.

> Page 3/3 - MICROSOFT TEAMS – PARTAGER ET COLLABORER EN EQUIPE - Mis à jour le 14/03/2023 Concepteur : Groupe ARKESYS – Diffuseur : Groupe ARKESYS

**ARKESYS.NET** 70 rue Bergson - 42000 Saint-Etienne T. 04 37 24 36 78 - info@arkesys.fr SAS AU CAPITAL DE 60 000 € - SIRET : 501 033 609 00030<br>ETS secondaire : 24 espace H.Vallée - 69007 Lyon - SIRET : 501 033 609 00014

**AVANTEAM FORMATION** 650 chemin de l'Aumône Vieille - 13400 Aubagne T. 04 37 24 36 78 - info@arkesys.fr SAS AU CAPITAL de 10 000 € - SIRET : 749 889 713 00022